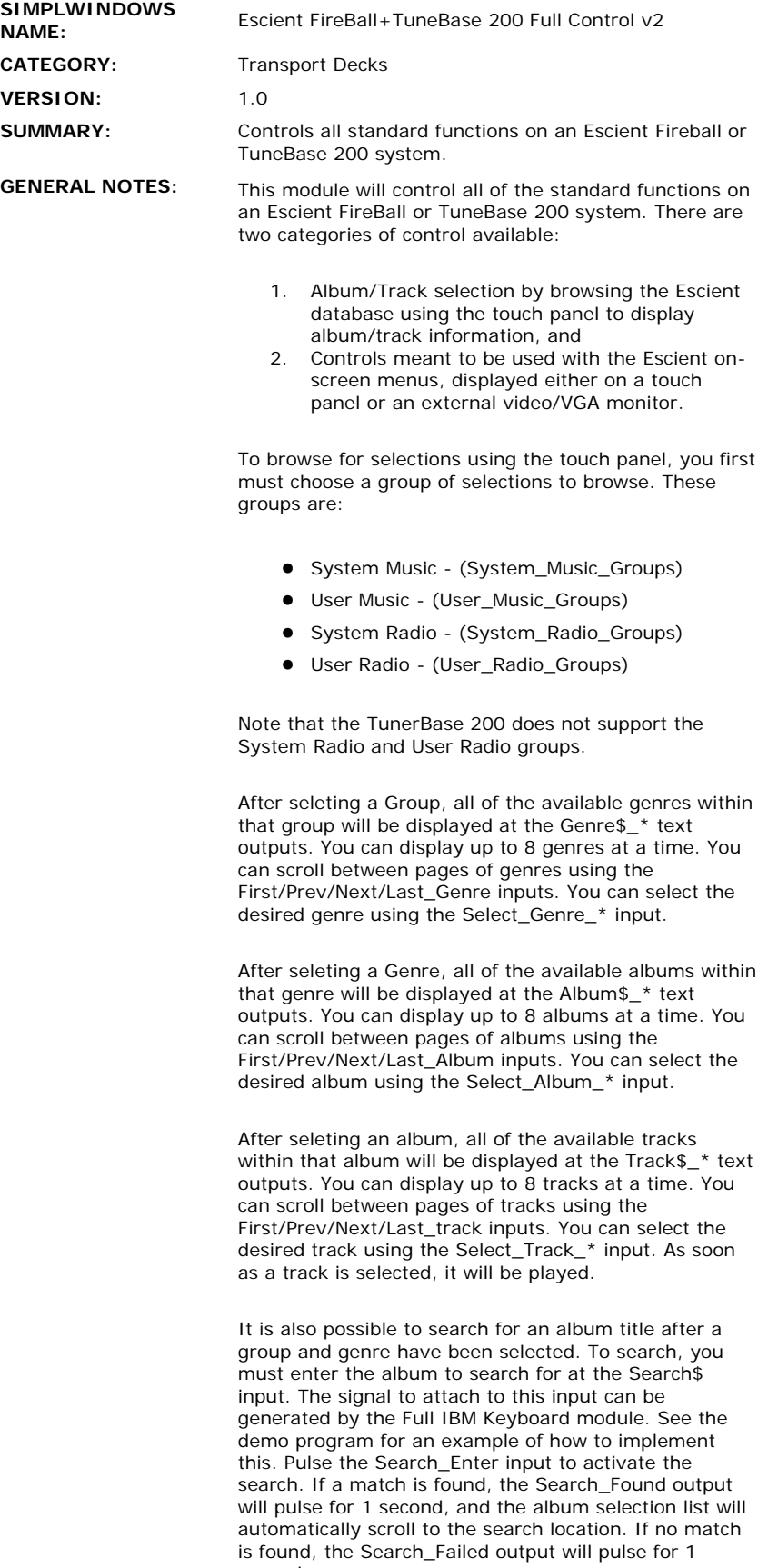

Parameter fields allow you to specify how many entries

second.

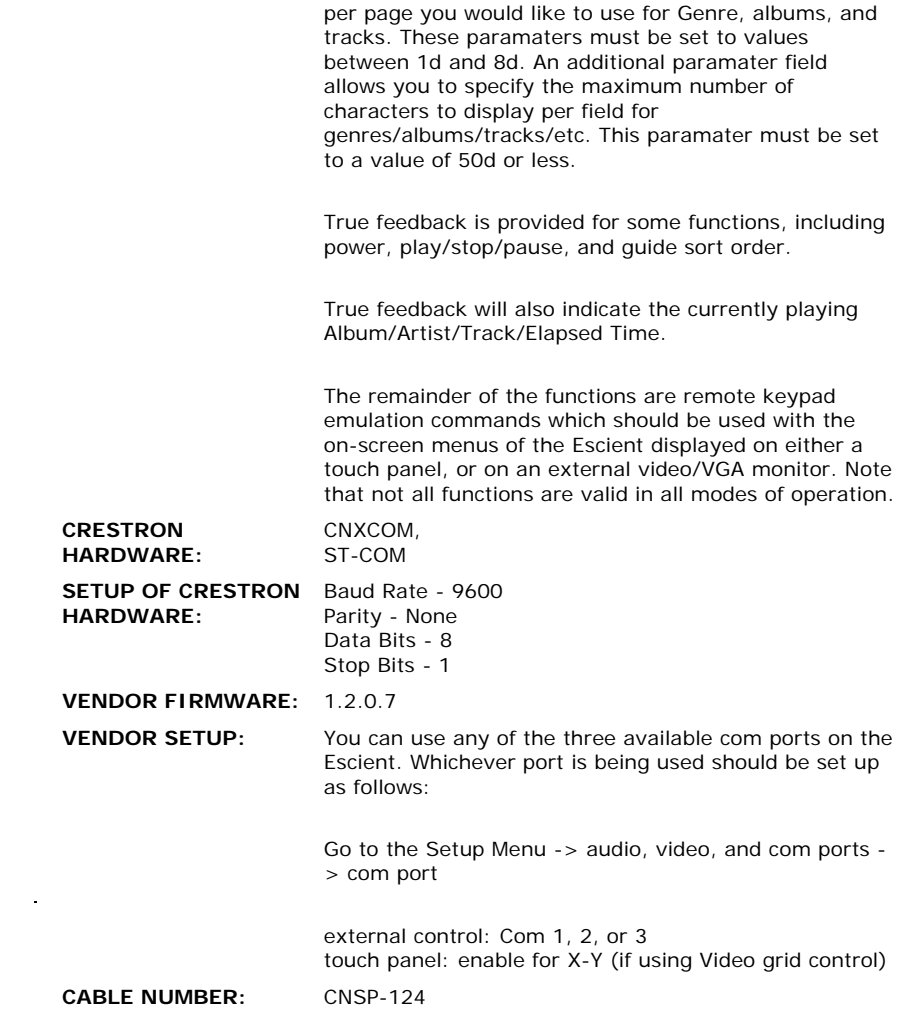

 $\mathcal{L}^{\text{max}}_{\text{max}}$  and  $\mathcal{L}^{\text{max}}_{\text{max}}$ 

## **CONTROL:**

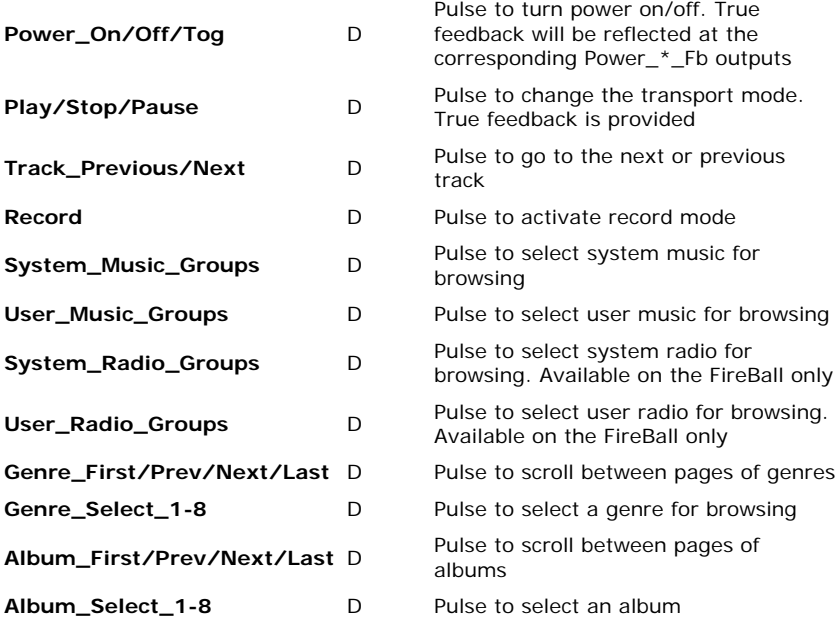

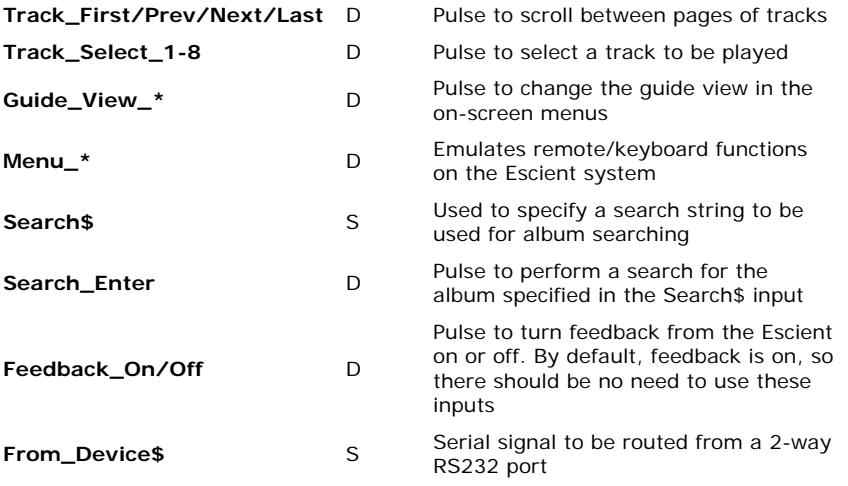

## **FEEDBACK:**

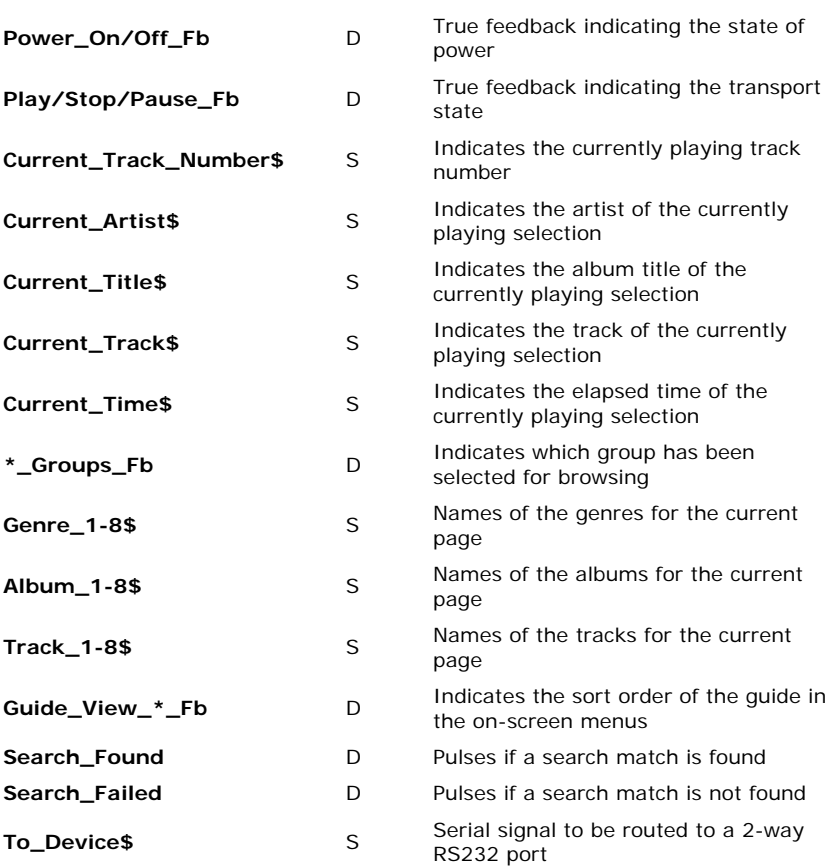

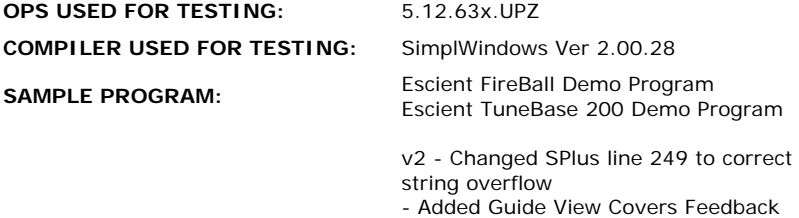

- Corrected track displays so as not to

## **REVISION HISTORY:**

scroll beyond the last track in an album - Automatically play internet radion

- stations when selected
- Extended search timer to 30 seconds before quitting search